## [EQUEUE]

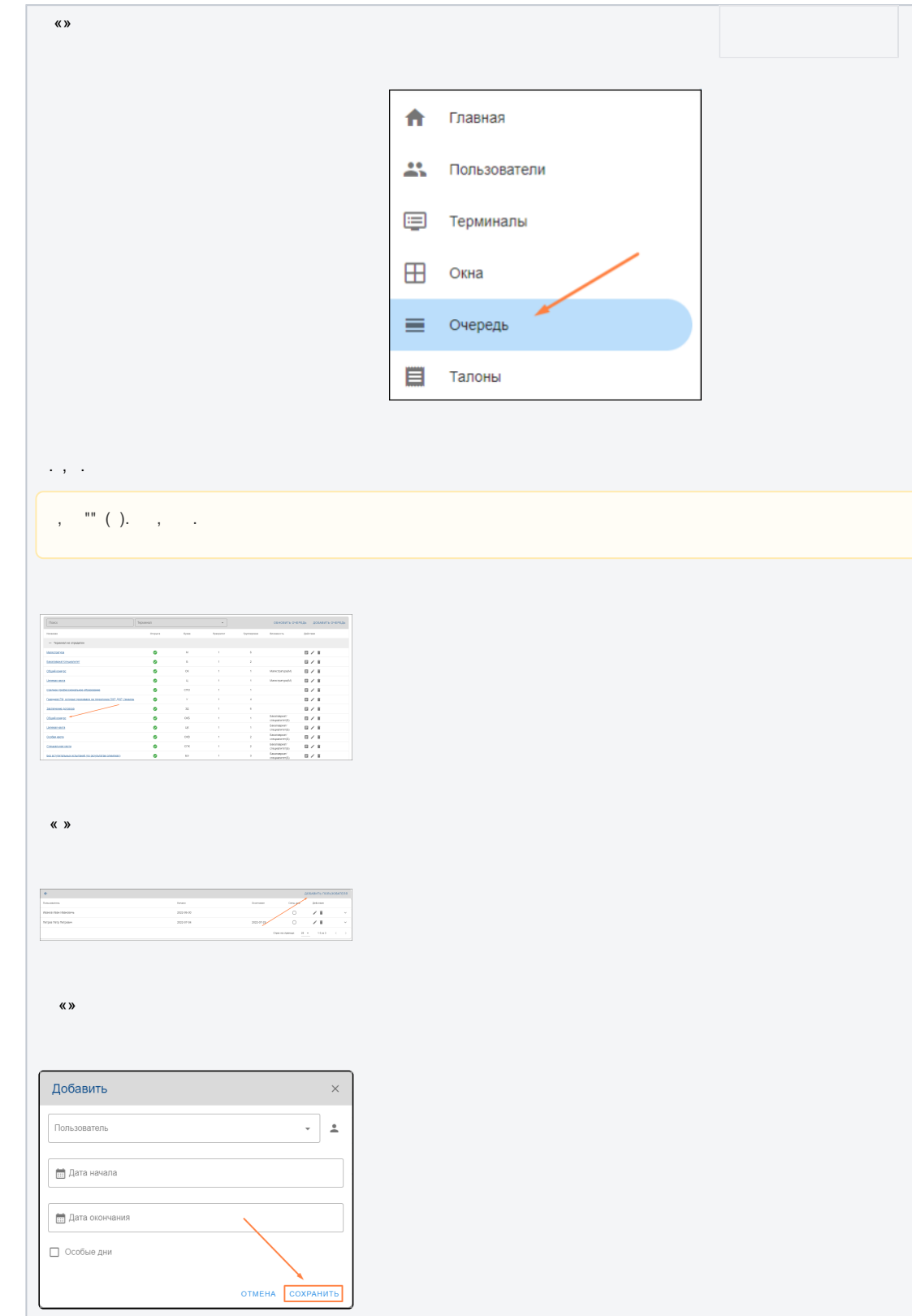